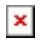

[Knowledgebase](https://support.easygen.org/en-US/kb) > [LS-5](https://support.easygen.org/en-US/kb/ls-5) > [How can I get LS5 , DTSC-200 easYgen-2000/3000 controls on](https://support.easygen.org/en-US/kb/articles/how-can-i-get-ls5-dtsc-200-easygen-2000-3000-controls-on-modbus-tcp-ethernet-esenet) [Modbus TCP Ethernet ? ESENET](https://support.easygen.org/en-US/kb/articles/how-can-i-get-ls5-dtsc-200-easygen-2000-3000-controls-on-modbus-tcp-ethernet-esenet)

## How can I get LS5 , DTSC-200 easYgen-2000/3000 controls on Modbus TCP Ethernet ? ESENET

Clemens - 2023-10-26 - [LS-5](https://support.easygen.org/en-US/kb/ls-5)

LS5, easYgen-1500/2000/3000 , DTSC-200 have CANopen Interface

ESENET Gateway P/N 8445-1044 can convert up to 8 controls from CAN to Ethernet Modbus

see app note here:

[https://wss.woodward.com/manuals/PGC/easYgen-3000XT\\_series/Application\\_Notes/37576-](https://wss.woodward.com/manuals/PGC/easYgen-3000XT_series/Application_Notes/37576-AN_ESENET.pdf) [AN\\_ESENET.pdf](https://wss.woodward.com/manuals/PGC/easYgen-3000XT_series/Application_Notes/37576-AN_ESENET.pdf)

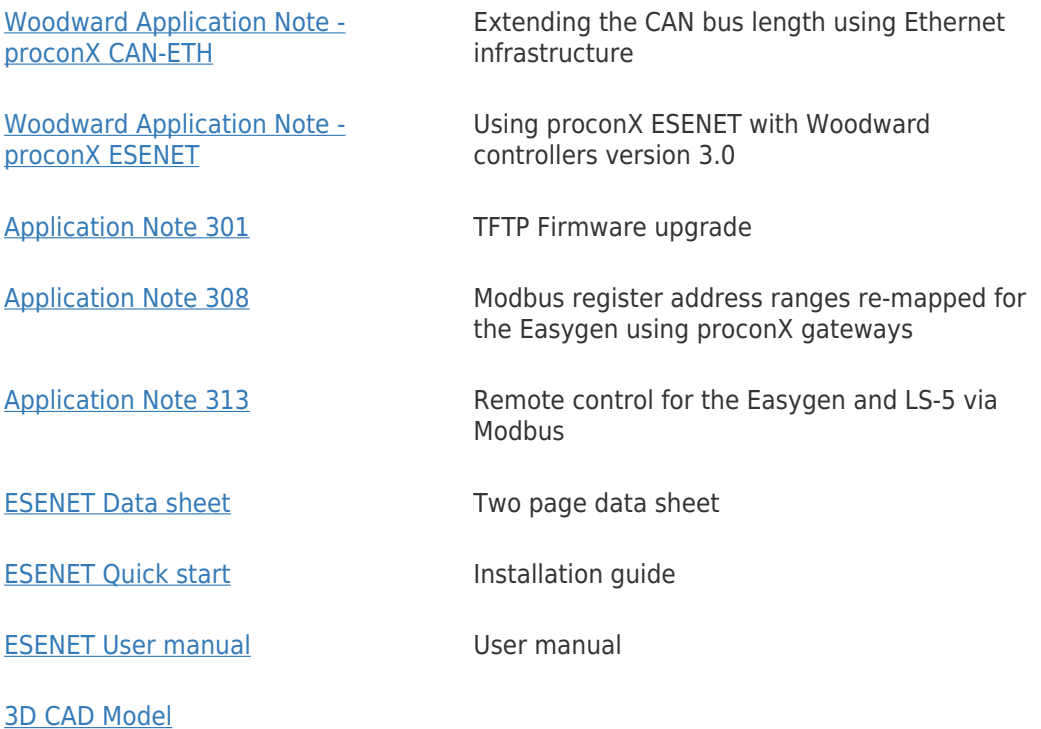